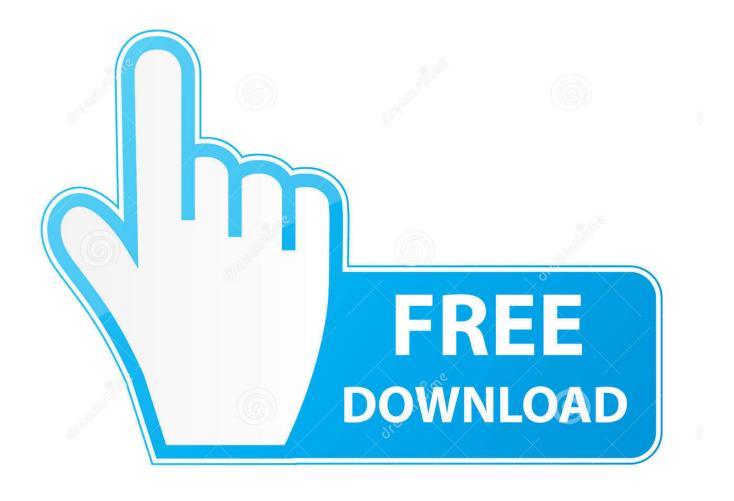

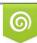

Download from Dreamstime.com This watermarked comp image is for previewing purposes only 35103813
Yulia Gapeenko | Dreamstime.com

6

**Icons For Mac Computers** 

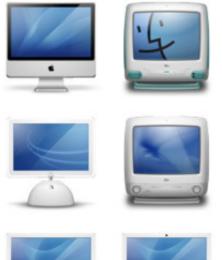

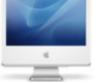

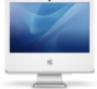

Icons For Mac Computers

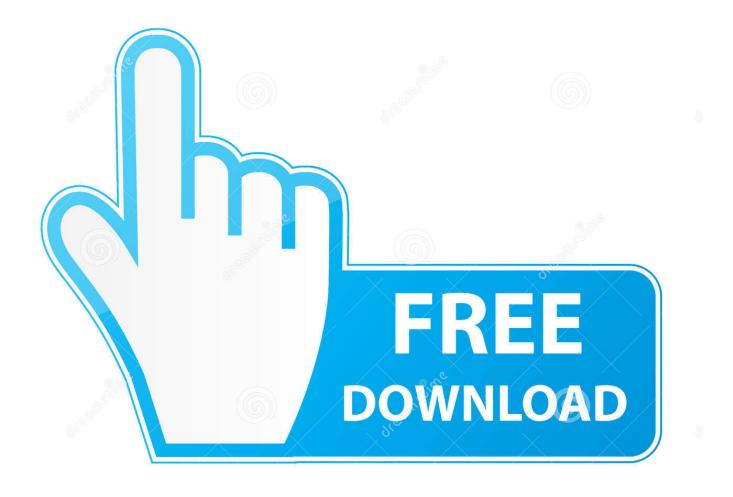

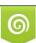

Download from Dreamstime.com This watermarked comp image is for previewing purposes only. 35103813
Yulia Gapeenko | Dreamstime.com

Display Missing iConsMethod 1 Use Finder Full steps Method 2 Use Time Machine Backup.. Accordingly, due to macOS or Mac OS X update, personal settings, and careless operations, you may find Mac desktop files and icons not sowing.. Full stepsPhrase 2 Get Missing FilesMethod 1 Use Mac Desktop File Recovery Software.

- 1. icon computers
- 2. icon computers megastore inc
- 3. icon computers portland

Case 1 - Everything on my desktop disappeared on Mac computer, need help!'Hello, after saving a.. Cool Icons For MacIcons For Mac Computers Windows 10Get to know the Mac desktop At the top of the screen is the menu bar and at the bottom is the Dock.. ) Summary There are times when your Mac desktop files or icons disappear all of a sudden.. You can change the look of your desktop by customizing the desktop picture and by choosing a light or dark appearance for the menu bar, desktop picture, Dock, and built-in apps.

## icon computers

icon computers, icon computers badlapur, icon computers portland, icon computers aurangabad, icon computers hamilton, icon computers newport, icon computers nagpur, icon computers nilambur, icon computers rossington, icon computers nashik <u>Valkyrie Profile Patch Framingham</u>

Follow through the two parts below to display your disappeared Mac desktop icons and restore the lost files with ease:Workable SolutionsStep-by-step TroubleshootingPhrase 1.. The free images are pixel perfect to fit your design and available in both png and vector. Autocad Trial For Mac Being Able To Save As

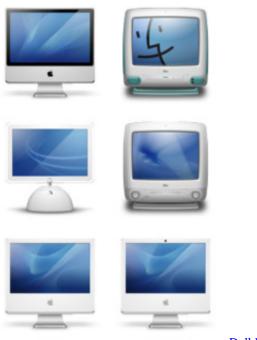

**Dell Battery Calibration** 

## icon computers megastore inc

Unduh Uc Browser Pc Cara Career Blok Iklan Di

In between is what's called the desktop The desktop is where you do most of your work. Free download convert word 2003 sang 2007 for windows 7

## icon computers portland

Gtd Software For Mac

Download icons in all formats or edit them for your designs Show Icon Preview: If you enable this check box, the Finder displays icons for image files using a miniature of the actual picture.. Sorry to say, these nuts at Microsoft with so called certified MVPs will just waste your time filling up 4 pages of nonsense answers.. Learn how to restore missing desktop files and icons on Mac with EaseUS Data Recovery Wizard for Mac and other manual methods on your own.. Realtek rtl8188cu mac driver To all of you who have Wi-Fi dropping the internet connection on Windows 10 after migration from Windows 8.. 1 Do not ask solution for this question to Microsoft When the desktop files and drive icons disappear on your Mac, stay calm. cea114251b Ufs Suite Setup Latest Version Download

cea114251b

Ark For Mac